## **LO STREAMING E LO STRESS DA BUFFERING**

di Giulia Fenu, Federica Gamba, Francesca Lippi, Giuseppe Malandrino

Il terapeuta: Nel caso clinico in esame il paziente presenta gravi lacune inerenti il funzionamento del PC. Probabilmente ha imparato meccanicamente ad effettuare alcune operazioni senza chiedersi mai cosa capiti realmente all'interno dello strumento di lavoro. Questo non gli consente di affrontare gli ostacoli che si frappongono tra lui e la macchina poiché al paziente manca una sufficiente competenza in materia che lo aiuterebbe a risolvere il problema. La negazione di tale mancanza di competenza, non ammessa dal pz., provoca un aumento di stress a cui egli non riesce a fare fronte. Nel confronto sociale esce perdente dovendo prendere atto del fatto che i suoi amici/ colleghi/fratellini/cuginetti/… non abbiano questo genere di problemi. Si sente poco efficace e pensa di poter risolvere tutto affidandosi ad un esperto.

Riporto il caso così come mi è stato descritto in sede di colloquio dal paziente.

## Caso Clinico: LO STREAMING E LO STRESS DA BUFFERING

Quando la sera, dopo una giornata intensa di lavoro e/o lezioni universitarie ( sparpagliate tra le varie sedi dell'Ateneo che, non si capisce come mai, sono così distanti l'una dall'altra da farti sentire come una pallina da ping-pong impazzita ) senti che finalmente la tua giornata sta prendendo una piega meno frenetica, che potrai finalmente rilassarti davanti allo schermo del tuo computer guardando un bel film, ricordati di avere qualche piccolo accorgimento per fare si che la tua aspettativa non venga disattesa.

L'ideale sarebbe avere una buona scorta di dvd ancora da guardare o, meglio ancora, avere un amico cinefilo che ti passa una quantità impressionante di film per te ancora sconosciuti tra i quali poter scegliere in base all'umore e alla voglia del momento. Allora potrai scartabellare su una lunga lista di titoli e andare a guardare su internet i trailers dei film che più ti incuriosiscono. Una volta scelto, inserirai il tuo cd nel lettore o attaccherai l'hard disk esterno, selezionerai il file desiderato e la tua giornata si concluderà effettivamente come avevi immaginato!

In caso il tuo amico cinefilo fosse partito per un paese lontano, sconosciuto anche al geografo più impallinato, e la tua scorta di film fosse esaurita non ti rimane che affidarti al buon Megavideo. Poco prima di partire lui ti aveva infatti lasciato un foglietto con su scritte le istruzioni per vedere un fil in streaming ed un suo recapito telefonico per poterlo contattare in caso di massima urgenza. E, mentre ancora ti chiedi come sia possibile, decidi che seguirai il suo consiglio. Scrivendo su un motore di ricerca ( ad es. google ) il titolo del film che vuoi vedere e accanto le parole "streaming" e "megavideo" ti appariranno, come per magia, una serie di siti che funzionano tutti allo stesso modo: cliccandone uno ti si aprirà la pagina del sito che ti collega direttamente a Megavideo (vedi immagine sotto). Tutto questo senza esserti preventivamente preparato ad una serata film e pop-corn, comodamente sdraiato sul tuo

## **LO STREAMING E LO STRESS DA BUFFERING**

divano. Finalmente ci sei! Incredibile, senti già la pesantezza della giornata svanire. Il terapeutico divano ti aiuta nello smaltimento e i pop-corn che hai preparato nel microonde sono croccantissimi e salati al punto giusto! Insomma, la giornata si concluderà in bellezza, proprio come avevi immaginato. Anche se "Four rooms" l'hai già visto anni fa non hai la memoria di un bambino di 5 anni che ricorderebbe battuta per battuta tutti i 97 minuti, quindi un po' incuriosito dai frammenti di ricordi, un po' preso dalla voglia di ridere di nuovo come 6 anni fa ( perché questo lo ricordi!mah.. ) clicchi sul link e si apre una specie di televisore dentro allo schermo con un enorme simbolo di Play rosso. Attendi che diventi verde e via, si parte!!! La solita sigla e i titoli d'inizio... mai stato così semplice guardare un film!!!!

Ecco, neanche il tempo di dirlo che tutto inizia a scattare, l'audio e il video sembrano correre su due binari diversi e poi quel coso, quegli "spicchietti" che corrono attorno a quel cerchio? cosa sono? percentuali?

Boh! Intanto il film è ripartito. Sarà stata un'allucinazione da stanchezza. I primi 10 minuti filano lisci, il film effettivamente fa ridere, ricordavi bene! Ti stai riempiendo di pop-corn e tra una risata e l'altra SI BLOCCA TUTTO. Poi riparte… ma quel tondino con la percentuale riappare e capisci che non avevi avuto un'allucinazione, il tuo computer fa cose strane e tu non sai COSA! Cosa sta capitando? Preso dal panico mangi tutti i pop-corn fissando lo schermo come se potesse darti delle risposte ma, a pancia piena e nervosismo a chili decidi di telefonare all'amico viaggiatore definendo la tua una VERA URGENZA! Componi il numero annotato sul foglietto, ci sono così tante cifre da avere la sensazione di telefonare all'altro capo del mondo, ma nemmeno questo ti ferma, ormai sei talmente arrabbiato col tuo computer che lo lanceresti dalla finestra e sai che solo il tuo amico, con la sua indiscutibile esperienza e la sua pacatezza potrà farti ragionare e saprà risolvere quest'enorme dramma. Dopo qualche squillo il caro amico risponde, un po' preoccupato perché aveva specificato : SOLO URGENZE! ma ascoltando la tua lagna telefonica capisce di aver sbagliato a dare a te il suo numero di telefono… rassegnato si mette comodo e, da buon amico informatico, cerca di risolverti il problema con una semplice telefonata.

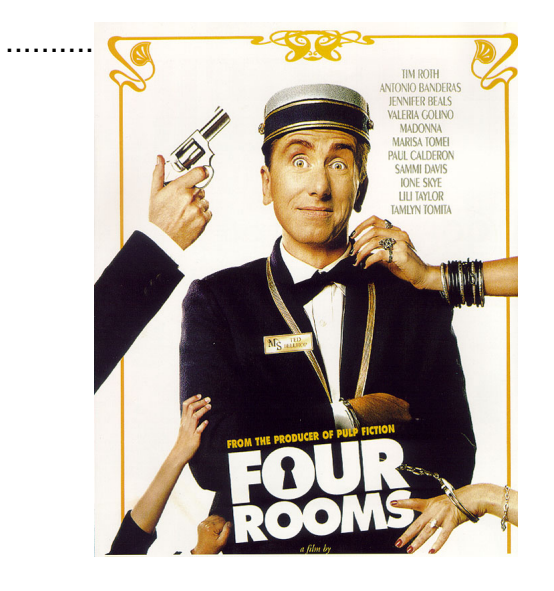

scarica tesina in pdf

Scritto da giulia fenu

Γ